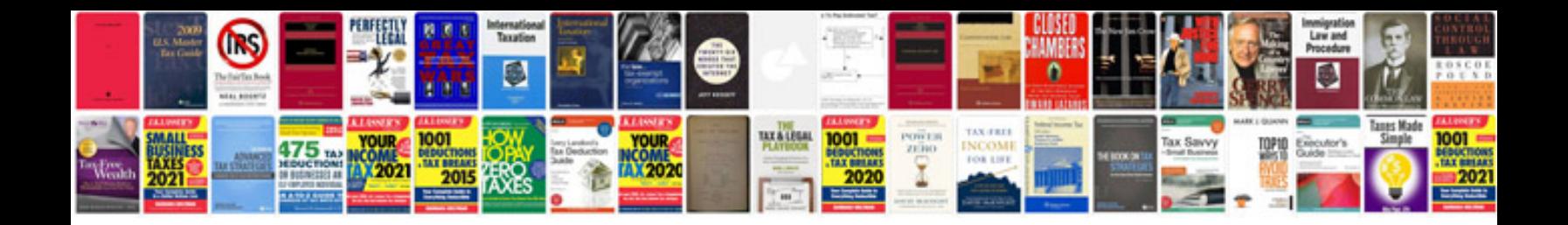

**Agilent 33220a manual pdf**

Select download format:

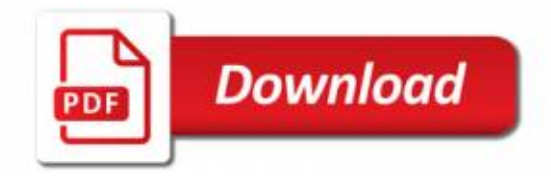

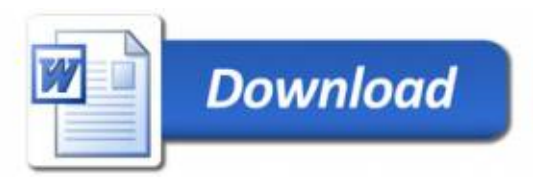